## Photoshop Free Hair Brushes Download \_BEST\_

Adobe Photoshop is a powerful piece of software that can be used to create images, videos, and documents that are optimized for use on the Web. Unfortunately, it is very expensive. To help offset the cost, Adobe provides a free version that people can use until they decide to purchase the full version of the software. This way, people can use the software without paying the full price for the software. Of course, if you decide to purchase the full version, you can use the cracked version of the software to take advantage of additional features.

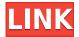

Now you can create a snapshot of your document and invite a reviewer to comment on it. Comments show up in real time in a panel within Photoshop where you can see and address them. You can continue to update the PSD with reviewers seeing those updates when the file is refreshed or reopened. Only one segment of the industry comes close to Photoshop's efforts over the years: Apple. Many have alleged that Apple's desktop and mobile operating systems can best Photoshop, a remarkable feat considering that Apple, whose OS X operating system was hardly on the market in the pre-Photoshop days of the late 1990s, is no longer, and Windows, after its heavy lag in desktop performance, is now a more dominant force than it's been since the late 1990s, and that the future is not in trimming back function for simplicity any more than in increasing function. For me, the Mac operating system was a beating heart of the Macintosh, and certainly the Mac deserves its laurels in being the company that introduced consumer editing workflows to humankind as a whole. The venerable Windows interface and design conventions have been shaped for the consolidation of the user interface of Windows for decades. I've seen slow changes up to Windows 95, then faster and slower ones with ME and XP and the Win7 performance boost. So there's no reason to believe that the Windows interface will collapse into insignificance, which is why the Mac's interface will remain the standard. There are a myriad of editing and processing features in Photoshop - called tools or features, depending on your system - although I wouldn't be calling them tools in the traditional sense. With Photoshop CS2, the idea of a "single, unified tool palette" was abandoned, making your access to nearly every tool in the program contingent on navigating through the menu system.

## Download Adobe Photoshop 2022Serial Key License Code & Keygen Windows 10-11 2023

We will be working on the suggested hardware especially for the Background - Photoshop Camera.

Adobe Photoshop also works best when using an Intel Core Duo or better CPU with at least 512Mb RAM (or higher). The download size of Adobe Photoshop is approximately 600MB (or larger depending on the version). Adobe Photoshop is available with a subscription or purchase. Adobe Photoshop is a subscription service with an annual (or monthly) subscription fee. After you purchase an annual plan, you will be immediately upgraded to an Adobe Creative Cloud version. If you decide to become a monthly member, you can cancel your membership at any time. You can subscribe automatically to the monthly membership plan and manage your payment through your Adobe Creative Cloud account. Learn more about the different monthly options: This web based version is actually an extension of the Photoshop CS 6 application developed by Adobe. The web version is known as Adobe Photoshop Creative Cloud. With this software you can edit any image, vector or graphics file and use all the powerful tools in Photoshop to create amazing designs. Another cool feature is that you can access all of your images and files on the web, even when you are offline. You can use web based Photoshop vs Photoshop software. The Adobe Creative Cloud will allow you access to everything you need. Take a look at their website. Plenty of people use the Adobe suite for illustration, a sophisticated tool for creating ideas, rather than creating art. That said, we totally get it -- it's so much fun to create images! Yet, you can take it to the next level with experience and training. If you are a creative-minded person and are excited by the idea of using the existing software to create and share your own designs, then you might benefit from the following: - What if a truly powerful design program was also an easy, accessible app? e3d0a04c9c

## Adobe Photoshop 2022 Download License Key Full Version x32/64 {{ lAtest release }} 2023

Adobe Photoshop, the tool to make your dreams come alive. Now, it has been updated to the latest version which brings new features. Photoshop CS6 is a powerful Photoshop tool that lets you use powerful tools and minimizes the lengthy processes without compromising quality of pictures. The updated version lets you shoot, edit and process your images more efficiently. The AI technology in the newest version of Adobe's masses of photo editing tools, called Sensei, is pushing creative boundaries in a way Photoshop has never done before. Adobe's Sensei primitives are very basic, but they're fast to evaluate and rapid to change. You can choose a shape, add an odd effect like a haze or dot, and play with the color of a shape. You can also add reflectivity to a dot or blur, and the strength of the blur. At the moment, the techniques aren't that powerful, but Adobe plans to add more punch in 2023. Adobe doesn't have the best track record with version upgrades, with many believing the company just tweaks the features that work and leaves the bugs behind. Its software has had its share of hacks, glitches and annoyances, but with the 2023 version, Adobe will take its first meaningful step toward making its platform more open. Photoshop's AI technology, known as Sensei, is one of the most ambitious leaps Adobe has ever made. Sensai, the new technology that powers the next wave of Creative Cloud Photo and Video apps, is letting people do things with pixels they've never dreamed possible.

photoshop app pc download photoshop app no download photoshop pc app download windows 10 photoshop pc app download windows 7 photoshop photo editor app download photoshop premium app download photoshop psd app download photoshop pro apk download photoshop pc app download photoshop pc editing app download

Learn everything about the Photoshop basics, from installing to using the software. It is tedious to learn the basics of a new program, but only when you do it is when you will understand how the program works. Some of the most important starter Photoshop tutorials that will help you to learn the basic principles of using Photoshop are Photoshop CS6, Photoshop CS5, and Photoshop CS4. The fundamentals involved in using a tool cannot be overstated. If you don't know how to use a tool, how can you expect to use it effectively? It is time you started learning about these tools. Photoshop helps you to dream up amazing graphics. It basically brings the \*realism\*, \*freedom and creativity\* with its amazing photo editing tools. It revolutionized digital photography, and made it possible for a beginner to learn to edit graphics. If you learn the Photoshop basics, you will be a Photoshop master in no time. In case you are still taking your time to learn how to use Photoshop, we have some useful Photoshop tutorials for free. There are many tutorials that help you to learn Photoshop to a certain extent - from the 'Beginner' level to the 'Advanced' level. The Photoshop Elements or the Elements Plus users can perform the following tasks:

- 1. Edit, crop, and resize images
- 2. Apply picture effects, filters, and adjustments
- 3. Enhance photos with flare, camera effects, and text effects
- 4. Insert, remove, and crop video, audio, and text
- 5. Optimize, convert, and protect images

## 6. Create collages, animations, and greeting cards

Object selection has been improved to increase the level of details and the selection tools. Designers and photographers will be glad to hear that they are now able to select small items and make adjustments. For example, you can easily change the size of objects and make some adjustments in the size and redness of the objects. Photoshop is the de facto standard for the world's most creative professionals, whether they're professional photographers, designers, art directors, illustrators or graphic artists. In fact, the power of the desktop app is so pervasive in the creative world that it's the first thing new creative professionals check on their computers. More than two decades after its release, Photoshop remains one of the industry's most powerful image editing applications, as photographers, graphic artists and illustrators of all skills and levels continue to reinvent themselves and further develop their craft. As technologies and trends change, so must Photoshop. With that in mind, the Adobe team is committed to continuing to develop creative tools that help creative pros more easily manage, communicate, publish, share and produce their work to its fullest creative potential. "Eighty percent of new creative professionals check their email on their desktop first thing in the morning," said Darryn O'Brien, senior vice president, Creative Solutions, at Adobe. "This wasn't possible a few years ago, not to mention all the other early morning distraction like responding to personal apps. Adobe wants to make an app that people can use without thinking about it."

https://zeno.fm/radio/hetman-photo-recovery-3-2-keygen-download

https://zeno.fm/radio/downloadbukupengantarpendidikanpdf

https://zeno.fm/radio/brute-steam-2-5-password-list-combo-list-username-14

https://zeno.fm/radio/cs16v42aimbotwallhackexe

https://zeno.fm/radio/intelliadmin-remote-control-5-crack-free-download

https://zeno.fm/radio/world-english-2-workbook-answers-wbk6

https://zeno.fm/radio/biology-a-global-approach-10th-edition-pdf-free

https://zeno.fm/radio/download-tinyumbrella-61003a-for-windows-64-bit

https://zeno.fm/radio/dhaka-city-map-pdf-free-download

https://zeno.fm/radio/fssm100-usb-driver

https://zeno.fm/radio/objetos-para-artlantis

https://zeno.fm/radio/ytd-video-downloader-pro-5-14-9-7-patch-crack-serial-key-keygen

https://zeno.fm/radio/tango-gestion-5-4-full-crack

https://zeno.fm/radio/microsoft-flight-simulator-x-steam-edition-crack-download

https://zeno.fm/radio/autodata-338-magyar

The Content-Aware tools help in making smart fills with amazingly-plausible content. There are also auto-color, auto-luminance, auto-contrast, and auto-adjust, which will help in enhancing the tones and colors of an image. When you select a region, you can alter the pixels directly. One of our most useful ally is called the Auto Mask. This will make you use fewer clicks because the task of masking is done automatically. You can also fill the smooth areas with a much more confident way. You won't miss the needed point when you select the Clone tool for the same reason. Admittedly, there are a huge number of options to choose from – just different tools for different things you fancy. Photoshop's tutorial feature helps you with these, creating stylish graphic effects. The selection tools are present in Photoshop that make the editing process much easier. While the selection tools can be expensive, it is a huge asset to any designer and art major. There are few tools that are user friendly and seamlessly enhance the tool. Some of the features are the: Carve – One of the best, and the

easiest way of transforming a photograph is the carve tool. It allows you to to train different shape while altering the pixels directly. It's like carving the image with the carving knife. It can be used on the largest images available, allowing you to add to the image or remove image seamlessly. Used with the tool is the Brush tool. Layer tool – The tool is used for creating layers. You can use blending modes to combine and distort the layer. The two most useful blending modes are the default (Normal – white layer), and the multiply (Multiply black layer). You can also you opacity and fill type.

https://sasit.bg/adobe-photoshop-2021-version-22-4-3-registration-code-updated-2022/

http://efekt-metal.pl/?p=1

https://mindfullymending.com/adobe-photoshop-7-brushes-free-download- top /

https://littleeats.au/windows-7-photoshop-software-free-download- hot /

https://free cric prediction.com/wp-content/uploads/2023/01/Free-Download-Windows-7-Adobe-Photoshop-BEST.pdf

http://stylesenators.com/2023/01/02/adobe-photoshop-lightroom-3-0-download-cracked/

https://www.fashionservicenetwork.com/wp-content/uploads/2023/01/Photoshop-CS4-License-Keyge n-Activation-Code-With-Keygen-lAtest-release-2023.pdf

http://milanochronicles.com/free-download-adobe-photoshop-without-trial-version-free/

https://cefcredit.com/wp-content/uploads/2023/01/shanitz.pdf

https://verysmartprice.com/adobe-photoshop-2022-version-23-0-2-download-patch-with-serial-key-mac-win-x32-64-latest-version-2023/

 $\frac{https://godayjob.com/2023/01/02/download-free-adobe-photoshop-cc-with-key-license-code-keygen-windows-10-11-64-bits-2023/01/02/download-free-adobe-photoshop-cc-with-key-license-code-keygen-windows-10-11-64-bits-2023/01/02/download-free-adobe-photoshop-cc-with-key-license-code-keygen-windows-10-11-64-bits-2023/01/02/download-free-adobe-photoshop-cc-with-key-license-code-keygen-windows-10-11-64-bits-2023/01/02/download-free-adobe-photoshop-cc-with-key-license-code-keygen-windows-10-11-64-bits-2023/01/02/download-free-adobe-photoshop-cc-with-key-license-code-keygen-windows-10-11-64-bits-2023/01/02/download-free-adobe-photoshop-cc-with-key-license-code-keygen-windows-10-11-64-bits-2023/01/02/download-free-adobe-photoshop-cc-with-key-license-code-keygen-windows-10-11-64-bits-2023/01/02/download-free-adobe-photoshop-cc-with-key-license-code-keygen-windows-10-11-64-bits-2023/01/02/download-free-adobe-photoshop-cc-with-key-license-code-keygen-windows-10-11-64-bits-2023/01/02/download-free-adobe-photoshop-cc-with-key-license-code-keygen-windows-10-11-64-bits-2023/01/02/download-free-adobe-photoshop-cc-with-key-license-code-keygen-windows-10-11-64-bits-2023/01/02/download-free-adobe-photoshop-cc-with-key-license-code-keygen-windows-code-keygen-windows-$ 

https://indiebonusstage.com/wp-content/uploads/2023/01/jannuny.pdf

 $\frac{https://auxclicscitoyens.fr/wp-content/uploads/2023/01/Download-free-Adobe-Photoshop-2022-Version-230-Serial-Number-Full-Torrent-With-License-Cod.pdf$ 

https://blacklistedhomeowners.com/wp-content/uploads/2023/01/Adobe-Photoshop-CC-2015-Version-

16-Product-Key-Full-Serial-Number-MacWin-3264bit-Latest-.pdf

https://swisshtechnologies.com/photoshop-dark-background-download-free/

https://edaberan.com/wp-content/uploads/2023/01/penmulr.pdf

http://www.tampabestplaces.com/wp-content/uploads/2023/01/wykmar.pdf

http://kalibatacitymurah.com/2023/01/02/photoshop-new-tools-free-download-hot/

https://survivalist.fun/wp-content/uploads/2023/01/Download-free-Adobe-Photoshop-2022-Version-23

11-Torrent-Activation-Code-last-releAse-202.pdf

https://ukrainefinanceplatform.com/wp-content/uploads/2023/01/dweleo.pdf

https://teamshepherdspain.es/wp-content/uploads/2023/01/darsea.pdf

https://xcars.co/photoshop-7-1-software-download-exclusive/

https://thelacypost.com/photoshop-2021-crack-mac-win-update-2022/

http://www.thedailypic.com/wp-content/uploads/2023/01/wizaprim.pdf

https://www.interprys.it/wp-content/uploads/2023/01/leampro.pdf

https://www.divinejoyyoga.com/wp-content/uploads/2023/01/Download-Photoshop-2124-FULL.pdf

https://castellshoes.com/wp-content/uploads/2023/01/spricha.pdf

 $\underline{https://viajacomolocal.com/wp-content/uploads/2023/01/Adobe-Photoshop-Kostenloser-Download-High-Quality.pdf}$ 

https://survivalonearth.com/2023/01/02/download-free-photoshop-cc-2018-version-19-with-serial-key-for-windows-x32-64-final-version-2022/

 $\underline{https://thecryptobee.com/wp-content/uploads/2023/01/Adobe-Photoshop-2021-Version-2210-Downloads/2023/01/Adobe-Photoshop-2021-Version-2210-Downloads/2023/01/Adobe-Photoshop-2021-Photoshop-2021-Photoshop-2021-Photoshop-2021-Photoshop-2021-Photoshop-2021-Photoshop-2021-Photoshop-2021-Photoshop-2021-Photoshop-2021-Photoshop-2021-Photoshop-2021-Photoshop-2021-Photoshop-2021-Photoshop-2021-Photoshop-2021-Photoshop-2021-Photoshop-202$ 

d-Serial-Number-Full-Torrent-With-Keygen-PCWindo.pdf

http://jwbotanicals.com/adobe-photoshop-lightroom-3-6-free-download-full/

https://hewittstone.com/wp-content/uploads/2023/01/lucunce.pdf

https://amtsilatipusat.net/uncategorized/adobe-photoshop-cc-2018-plugins-free-download-2021/https://thecryptobee.com/wp-content/uploads/2023/01/Adobe\_Photoshop\_2020\_\_Download\_free\_Product\_Key\_Full\_For\_Windows\_Latest\_2023.pdf

https://arlingtonliquorpackagestore.com/windows-10-photoshop-setup-download-verified/https://therobertcoffeeshow.com/wp-content/uploads/2023/01/Photoshop-Fur-Mac-Kostenlos-Downloaden-HOT.pdf

https://www.arrisuav.com/2023/01/02/mega-photoshop-cs6-download-verified/ http://capabiliaexpertshub.com/adobe-photoshop-2021-version-22-5-with-full-keygen-latest-update-20

http://capabiliaexpertshub.com/adobe-photoshop-2021-version-22-5-with-full-keygen-latest-update-2021/

 $\frac{https://check0list.com/wp-content/uploads/2023/01/Adobe-Photoshop-Lightroom-Classic-Cc-2020-Download-EXCLUSIVE.pdf}{}$ 

https://sugaringspb.ru/download-brush-tools-for-photoshop-verified/

Quickly create rich compositions you can easily edit by manipulating the individual layers of an image. The Layers panel lists individual layers for the original image as well as the original image itself, giving you guick access to edit just that layer. There are three types of layers: Adjustment Layers, Document Layers, and Smart Objects — and you can add, modify, merge, and delete all the layers. You have a camera to select as a place to start and an empty document to start writing on. The Smart Record feature is available to store a moving object in memory for you to quickly access later with just one click. Smart Objects offer new ways to capture and manipulate elements of a single image or group of images to create new reality. They use photometry and lighting to move in and reveal the depth, as well as change the background throughout the image, adding a new dimension to your images. Elements users can use the Content-Aware Move tool to automatically remove minor parts of an image, flagging the areas that are unwanted and allowing you to quickly eliminate the unwanted areas. Adjust the stroke and color of this boundary and create a new copy of the image. Quickly change the type of an image. You can make a series of changes to a single image element — snapping or moving on the edges of the shape, adding text, adding colors, and applying filters. You can then share the image as you see it by choosing to Convert the image to a JPEG or TIF or saving the image a different format, making it easier to share or save the original in a different way.